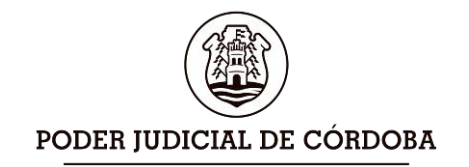

#### **ANEXO "A"**

#### **AC. 197 Serie A del 16/03/2023**

## **PODER JUDICIAL DE LA PROVINCIA DE CORDOBA**

#### **TRIBUNAL SUPERIOR DE JUSTICIA**

#### **REQUISITO DE ADMISIÓN Art. 2 apartado c)**

#### **A) INSTITUCIONES AUTORIZADAS:**

Para cumplimentar el requisito de admisión establecido en el Art. 2 apartado c), los aspirantes deberán aprobar el examen de dactilografía y operador de PC en las siguientes instituciones académicas:

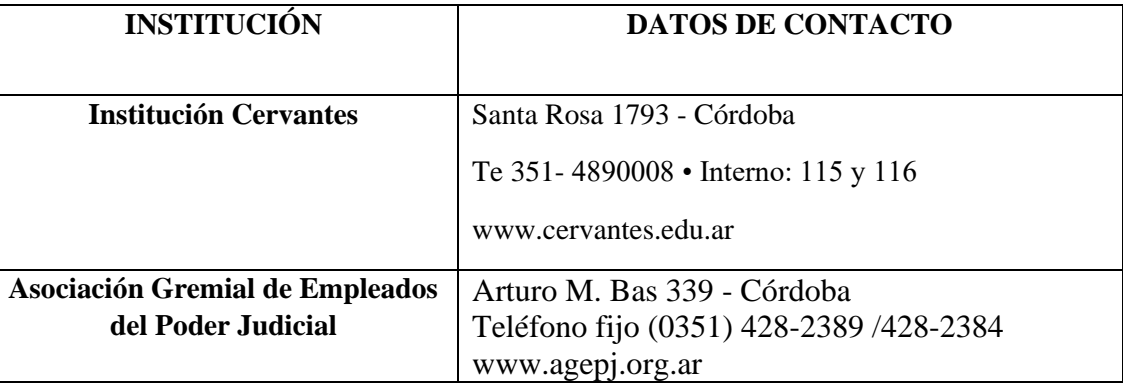

#### **B) TEMARIO:**

**B.1) Prueba de dactilografía:** La recepción del examen se llevará a cabo conforme la modalidad de las distintas instituciones convocadas al efecto, debiendo alcanzar los aspirantes una suficiencia mínima de tipeo de cuarenta (40) palabras por minuto, siendo éste el límite mínimo exigido para la aprobación, quien no alcance este mínimo quedará reprobado. Para efectuar el cómputo de velocidad dactilográfica se considera "palabra dactilográfica" y se establece que cada palabra estará formada por cinco caracteres, incluidos los espacios. Cada palabra que contenga diferencia entre el texto original y el texto tipeado por el aspirante será considerado un error. Sólo serán consideradas las palabras sin error.

#### **B.2) Operador de PC**

#### **ENTORNO WINDOWS**

- área de notificaciones de Windows
- Cómo funciona el escritorio de Windows ¿Cómo creo un acceso directo en el escritorio?
- La barra de tareas de Windows
- ¿Cómo anclar ventanas en Windows?
- El menú y pantalla de inicio
- Conectar una impresora a tu ordenador
- Barra de herramientas de Windows
- Cómo usar los navegadores Microsoft Edge y Google Chrome
- ¿Qué son las cuentas de usuario en Windows?
- Aplicaciones en Windows
- Anclar aplicaciones en Windows
- Organizar Documentos en Archivos y Carpetas
- Manipular Archivos y Carpetas (crear, mover, copiar, pegar, abrir, eliminar)
- Explorador de Windows ¿Cómo buscar un archivo? Búsquedas avanzadas
- Entorno de red ¿Cómo me conecto a una unidad de red?
- Administrador de tareas ¿cómo finalizo una tarea que no responde?

#### **MICROSOFT WORD**

General

- Crear documentos
- Guardar y autoguardar
- Deshacer
- Cortar, copiar, pegar y pegar sin formato
- Formateo de documento
- Numeración y viñetas
- Tabulaciones y sangrías
- Columnas
- Impresión de un documento
- Vistas

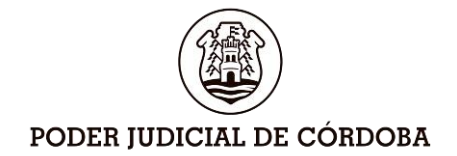

- Manejo de ventanas
- Insertar secciones
- Buscar y reemplazar
- Ortografía y gramática, utilizar corrector automático
- hipervínculos

#### Tablas

- Aplicar formato a una tabla
- Opciones bordes y sombreado
- Opción dibujar bordes de la ficha de diseño de herramientas en tabla
- Estilos de tabla
- Insertar filas y columnas
- Eliminar filas y columnas
- Inserción de celdas
- Supresión de celdas
- Unir y dividir celdas
- Dividir tablas

Preparación de la página

- Numeración de paginas
- Numerar automáticamente las páginas de un determinado documento
- Salto de página
- Cambiar el formato del número de pagina
- Encabezados y pies de pagina
- Crear un encabezado o un pie de pagina
- Borrar un encabezado o un pie
- Modificar un encabezado

#### Autoformas

- Cuadros de texto
- Tablas de contenidos
- Notas al pie
- Citas y bibliografías
- Títulos

Para uso Oficial **Para uso Oficial**

#### **MICROSOFT EXCEL**

#### General

- Entorno y libros de Excel
- Crear y formatear documentos (hojas)
- Edición básica de un documento
- Edición de filas y columnas en una hoja de cálculo (ancho y alto, insertar y eliminar)
- Guardar y autoguardar
- Deshacer
- Cortar, copiar, pegar y pegar sin formato
- Buscar y reemplazar
- hipervínculos

#### Edición de las hojas

• Inserciones sobre una planilla de cálculo

#### Tablas

- Aplicar formato a una tabla
- Opciones bordes y sombreado
- Opción dibujar bordes de la ficha de diseño de herramientas en tabla
- Estilos de tabla
- Insertar filas y columnas
- Eliminar filas y columnas
- Inserción de celdas
- Supresión de celdas
- Unir y dividir celdas
- Dividir tablas

#### Formatos

- Formato de celda
- Formato de fila
- Formato de columna
- Formato de hoja
- Autoformato
- Formatos rápido

#### Fórmulas

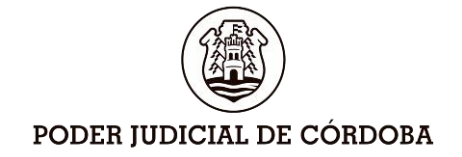

- Elementos de una fórmula
- Las fórmulas

#### Funciones

• Uso de funciones básicas

#### Impresión

- Diseño y vista de página
- Configurar vistas del documento
- Imprimir

#### Gráficos básicos

• Cómo crear un gráfico básico

#### **MICROSOFT OUTLOOK – OWA**

- Crear y enviar un correo
- Dar formato a los mensajes
- Insertar archivos adjuntos
- Responder, responder a todos y reenviar
- Imprimir
- Guardar un mensaje y/o archivos adjuntos
- Gestionar carpetas de correo
- Firmas de mensaje.
- Seguimiento de correo
- Búsqueda de mensajes
- **Contactos**
- Calendario
- Cuota del buzón (mantenimiento)

#### **ADOBE ACROBAT READER**

- Uso de Pdf
- Ventajas
- Abrir, Guardar, descargar
- Imprimir
- Pantalla completa, zoom y vista preliminar
- Seleccionar, copiar y pegar
- Buscar

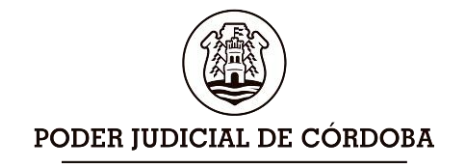

#### **ANEXO "B"**

#### **AC. 197 Serie A del 16/03/2023**

## **PODER JUDICIAL DE LA PROVINCIA DE CORDOBA TRIBUNAL SUPERIOR DE JUSTICIA**

Solicitud de inscripción que deberá completar el aspirante en el Sitio Oficial del Poder Judicial en Internet [www.justiciacordoba.gob.ar](http://www.justiciacordoba.gov.ar/) para el concurso de antecedentes y oposición, a los fines de confeccionar los Órdenes de Mérito de los postulantes en condiciones de ser designados en los cargos de **Meritorios definitivos, interinos, suplentes o contratados en el área jurisdiccional -Programa 920- y en la Dirección General de Policía Judicial del Ministerio Público Fiscal para cumplir funciones de Sumariantes, en las Unidades Judiciales de esa repartición - Programa 921- para los Centros Judiciales de Capital e Interior.-**

Podrá consultar el Modelo de Formulario de inscripción a través del siguiente link:

[Formulario de Inscripción](https://tribunalescordoba-my.sharepoint.com/:f:/g/personal/ocjc_justiciacordoba_gob_ar/Enyp5hUGJlpBrbfG-IR3RtMB1x2R0JwM3ic0QrgdZIKnRw?e=Qdek98)

#### **ANEXO "C"**

## **AC. 197 Serie A del 16/03/2023 PODER JUDICIAL DE LA PROVINCIA DE CORDOBA TRIBUNAL SUPERIOR DE JUSTICIA Examen de ingresantes 2023**

#### **Bloque A: Garantía, principios y competencia.**

**1**. **Orden de prelación de las leyes**: Constitución Nacional (Art. 31). Tratados internacionales incorporados al bloque constitucional (Art. 75 inc.22 de la Constitución Nacional). Declaración Universal de los Derechos Humanos (Texto completo). Declaración Americana de los Derechos y Deberes del Hombre (Texto completo), Convención Americana sobre Derechos Humanos-Pacto de San José de Costa Rica (arts. 1 a 25 y 32). Pacto Internacional de Derechos Económicos, Sociales y Culturales (arts. 1 a 15). Convención Internacional sobre la eliminación de todas las formas de discriminación racial (art 1, 5). CEDAW "Convención sobre la eliminación de todas las formas de discriminación contra la mujer" (arts. 1 a 9). Convención contra la tortura y otros tratos o penas crueles inhumanos o degradantes (art 1 y 2). Convención sobre los derechos del niño (art 1, 3.1, 12, 13, 20.1). Convención sobre los derechos de las personas con discapacidad (art 1, 2, 3, 5, 6, 7, 12, 13). Convención Interamericana sobre Protección de Derechos Humanos de las Personas Mayores. (1, 2, 3 y art 5 al 31 sobre derechos protegidos). Convención Belén do Pará "Convención Interamericana para prevenir, sancionar y erradicar la violencia contra la mujer" (arts.  $1 \text{ a } 6$ ).

#### **Bibliografía**

BARRERA BUTELER, Guillermo: "Derecho Constitucional"- Editorial AdvocatusAño 2015- Tomo I- págs. 199 a 215.

\* CARNOTA, Walter F. y MARANIELLO, Patricio A.: "Derecho Constitucional"- Editorial La Ley- Año 2008- págs. 39 a 44.

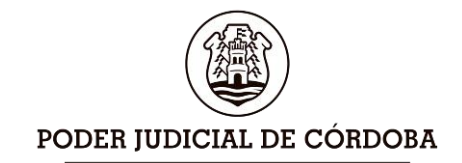

\* HARO, Ricardo: "Manual de Derecho Constitucional"- Editorial Advocatus- Año 2011, págs. 113 a 126. \* SAGÜES, Néstor Pedro: "Elementos de Derecho Constitucional"- Editorial Astrea-Año 1999- Tomo I, págs. 259 a 276.

\* ZARINI, Juan Helio: "Derecho Constitucional"- Editorial Astrea- Año 1999- págs. 76 a 80.

**2. Derechos Humanos y acceso a la justicia de personas en condición de vulnerabilidad.** [Ley 26.743 de identidad de género](http://servicios.infoleg.gob.ar/infolegInternet/anexos/195000-199999/197860/norma.htm)

[TSJ Ac. 1619, A, 2020](https://drive.google.com/file/d/1L_fYcg6aORDpDF0ikDFIuPuGSMEzufx6/view?usp=sharing) de acceso a justicia de sectores en condición de vulnerabilidad.

[Protocolo de actuación para el acceso a la justicia de personas con discapacidad, del Poder](https://drive.google.com/file/d/14Gq0C_06JD-7rGTPhQiiBcSESPwlEZm6/view?usp=sharing)  [Judicial de Córdoba.](https://drive.google.com/file/d/14Gq0C_06JD-7rGTPhQiiBcSESPwlEZm6/view?usp=sharing)

[Protocolo de actuación para el acceso a la justicia de personas mayores, del Poder Judicial de](https://drive.google.com/file/d/1yWuib4GRBNigjtSWt46zkWAiuev5qvZQ/view?usp=sharing)  [Córdoba.](https://drive.google.com/file/d/1yWuib4GRBNigjtSWt46zkWAiuev5qvZQ/view?usp=sharing)

[Protocolo de actuación para el acceso a la justicia de niños, niñas y adolescentes, del Poder](https://drive.google.com/file/d/1Lw3TUgKqLmB2NINo5q9umA3t3KWpvfUK/view?usp=sharing)  [Judicial de Córdoba.](https://drive.google.com/file/d/1Lw3TUgKqLmB2NINo5q9umA3t3KWpvfUK/view?usp=sharing)

Reglas de Brasilia Ed. 2018 (Capítulos I, II y III). Ley Micaela (27.499).

**3. Garantías constitucionales del proceso**: Defensa en juicio, debido proceso, juez natural, principio de legalidad, igualdad ante la ley y ante los tribunales, estado de inocencia, imparcialidad del tribunal, non bis in ídem, juicio previo. (Arts. correspondientes de la Constitución Nacional, Constitución Provincial, Tratados internacionales incorporados al bloque constitucional -Art. 75 inc.22 de la Constitución Nacional-).

#### **Bibliografía**

\* BARRERA BUTELER, Guillermo: "Derecho Constitucional"- Editorial AdvocatusAño 2015- Tomo II- págs. 10 a 34.- Tomo I, págs. 360-378

\* CAFFERATA NORES, José Ignacio y otros, "Manual de Derecho Procesal Penal", 3° ed., Advocatus, 2012. Capítulo 3, págs. 118 a 164.

\* CARNOTA, Walter F. y MARANIELLO, Patricio A.: "Derecho Constitucional"- Editorial La Ley- Año 2008- págs. 133 a 141- 143 a 148.

\* HARO, Ricardo: "Manual de Derecho Constitucional"- Editorial Advocatus- Año 2.011, págs. 237 a 243- 349 a 357.

\* SAGÜES, Néstor Pedro: "Elementos de Derecho Constitucional"- Editorial Astrea-Año 1999- Tomo II, págs. 755-756-757-758-761-769 a 772-774-792-795 a 801- 804-816 a 818-535 a 551. \* ZARINI, Juan Helio: "Derecho Constitucional"- Editorial Astrea- Año 1999- págs. 583- 584- 586 a 599-602-445 a 454

**4. Determinación de la competencia federal ordinaria y extraordinaria** (Arts. 116 y 117 de la Constitución Nacional, Leyes Nacionales N° 27 y 48, art. 14).

#### **Bibliografía**

\*BARRERA BUTELER, Guillermo: "Derecho Constitucional"- Editorial Advocatus. Año 2015- Tomo II- págs. 421 a 431.

\* CARNOTA, Walter F. y MARANIELLO, Patricio A.: "Derecho Constitucional"- Editorial La Ley- Año 2008- págs. 391 a 401.

\* HARO, Ricardo: "Manual de Derecho Constitucional"- Editorial Advocatus- Año 2011, págs. 519 a 560. \* SAGÜES, Néstor Pedro: "Elementos de Derecho Constitucional"- Editorial Astrea-Año 1999- Tomo II, págs.131 a 157

\* ZARINI, Juan Helio: "Derecho Constitucional"- Editorial Astrea- Año 1999- págs. 827 a 847.

\* **Se recomienda tener presente para consulta de todo este tema el libro "Competencia Federal" cuyo autor es el Dr. Ricardo Haro- Editorial Depalma- año 1989**.

**5. Estructura del Poder Judicial Provincial**. Ley orgánica. Función y atribuciones del Tribunal Superior de Justicia de la Provincia de Córdoba: Competencia originaria y derivada o de grado (Art. 165 Constitución Provincial y art. 11 de la ley 8435). Las facultades de superintendencia-

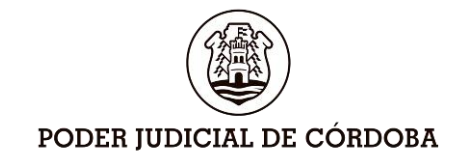

hoy Administración-: El gobierno y administración del Poder Judicial (art. 166 Constitución Provincial, art. 12 ley 8435). Ley 8000 (Mapa judicial: Circunscripciones y cabeceras).

#### **Bibliografía:**

\*HERNÁNDEZ Antonio María (Coordinador) Pedro J. FRÍAS, Alberto R. ZARZA MENSAQUE, Guillermo BARRERA BUTELER, Luis CORDEIRO PINTO, Arturo H. ITURREZ, Armando MAYOR, Ricardo A. VERGARA. "Derecho Público Provincial" Editorial Lexis Nexis año 2008. Capítulo XV Págs. 425/449.

**6. La competencia material y territorial de los tribunales provinciales**. Los distintos fueros:

**a) Competencia Civil y Comercial** (1 a 15 del CPCC)

MEDIACIÓN Prejudicial Obligatoria (Ley Nº 10543, arts. 1, 2 y 6).

**Proceso Oral ley 10555** y su modificatoria (ley 10.855 del 14/12/22), Protocolo de gestión del Proceso Oral. Acuerdo del Tribunal Superior de Justicia de Córdoba N° 1550 Serie A del 19/02/19. Acuerdo Reglamentario N° 1735, Serie A del 02/12/2021.

#### **Bibliografía**

\*DÍAZ VILLASUSO, Mariano A. Código Procesal Civil y Comercial de la Provincia de Córdoba. Ed. Advocatus Tomo I, Córdoba 2013)

\*VÉNICA Oscar Hugo "Código Procesal Civil y Comercial de Córdoba, comentado, concordancias y jurisprudencia".

\*CALDERON, Maximiliano (Director) y otros coautores "Código procesal Civil Comercial. Ley 8465". Ed. Toledo.

\* CALDERON, Maximiliano (Director) y otros coautores. "Proceso oral de la Provincia de Córdoba - Ley 10.555. Editorial Advocatus Ediciones, Córdoba

#### **b) Competencia de los juzgados u Oficinas Especiales**

**- Sociedades y concursos**(Acuerdos Reglamentarios 13/79, 25/80, 38/81, 88/84 y 157/88; art.21, 132 y 133 Ley de Concursos y Quiebras; Ley 8652 de DIPJ, texto ordenado Ley 10789 art.1 a 4).

- **de Ejecución Fiscal** (Ley Nº 9.024 y sus modificatorias).

**- Cobros particulares** (Acuerdo Reglamentario Nº 1495, serie "A", dictado por el TSJ el 28 de mayo de 2018). (art. 36 de ley del Consumidor 24240 actualizada).

**c) Competencia del fuero de Familia** (arts. 716 a 723 del CCCN), (arts. 16 a 18 de la Ley 10305) (art. 6 del CPCC- ley 8465)

#### **Bibliografía**

\*LLOVERAS Nora, ORLANDI Olga, FARAONI Fabián "Código de Procedimiento de Familia de la Provincia de Córdoba". Ed. Mediterránea (T I, págs.104 a 187, sólo enumeración de las materias y acciones que trata el fuero)

**d) Competencia Fuero de Niñez, Adolescencia, Violencia Familiar y género** (arts. 1 a 11 Ley 9283 modificada por Ley 10400, Instrucción de Fiscalía General 1/2015). Ley Nacional 26485 sobre "Protección integral para prevenir sancionar y erradicar la violencia contra las mujeres en los ámbitos en que desarrollen sus relaciones personales", adherida por Córdoba mediante ley 10352 (arts. 1 a 6) y ley provincial 10401 (arts. 1, 2 y 5). Ley Nacional Nro. 26061 y Ley Pcial 9944 actualizadas (arts.1,2 y 3).

**e) Competencia Laboral** (arts. 1 a 6, 68, 69, 77, 82, 83, 83 bis y 83 septies, Ley 7987 y sus modificatorias Leyes 10596 y 10676). Acuerdo Reglamentario 1792 del 25/11/22.

#### **Bibliografía**

\*ARESE, César - Director-, "Código Procesal del Trabajo de Córdoba, Comentado y concordado. Leyes 7987, 10.456, 10.596 y modificatorias". Ed. Rubinzal Culzoni, 2019.

\*SECO, Ricardo Francisco (Director) "Ley Procesal del Trabajo de la Provincia de Córdoba N° 7987 (Comentada") Tomo I, Editorial Advocatus 2008.

\*TOSELLI, Carlos Alberto - ULLA Alicia Graciela "Código Procesal del Trabajo Ley 7987 - Comentado y anotado con jurisprudencia" 3ª Ed. Ampliada y actualizada. Alveroni Ediciones, 2022

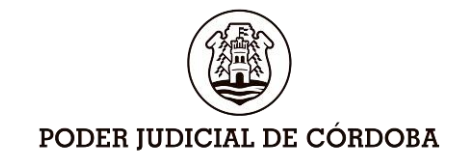

\*MIMESSI, Valeria Elisa – FRESCOTTI, Paula Andrea "El Procedimiento Declarativo Abreviado por laboralistas" – Análisis de los supuestos de aplicación, tramite y jurisprudencia – Ley 10.596. Ed. Alveroni, 2021.

**f) Competencia Electoral** (arts.1, 2, 4, 8, 13, 14 y 15 Ley 8643 y sus modificatorias leyes 9840 y 10551).

#### **Bibliografía**

\*PÉREZ CORTI, José M., "Derecho Electoral Argentino – Nociones", Editorial Advocatus, Edición 2016 Actualizada y Ampliada; Capítulo III -III. La Justicia Electoral de la Provincia de Córdoba-, págs. 92 a 97.

**g) Competencia Contencioso-administrativa** (178 de la Constitución Provincial y 1, 2, 6, 7 y 11 de la Ley Nº 7182. Principio de agotamiento de la vía administrativa. Acción Contenciosaadministrativa.

#### **Bibliografía**

\*CAFFERATA, Juan Carlos: "Código de Procedimiento Contencioso Administrativo de la Provincia de Córdoba", edit. Advocatus, Cba., 2018.

\*CARRANZA TORRES, Luis: "Procedimiento y proceso administrativo en Córdoba", edit. Alveroni, Cba., 2009.

\*DROMI, Roberto: "Manual de Derecho Administrativo", edit. Astrea, Bs. As., 1987.

#### **h) Competencia de los Tribunales del Fuero Penal**:

Tribunal Superior de Justicia: art. 33 Código de Procedimiento Penal de Córdoba.

Cámaras en lo Criminal y Correccional: arts. 34 a 34 quater del CPP. Cámaras en lo Criminal y Correccional integradas con Jurados Populares: art. 369 CPP; art. 7 Ley 9181, arts. 2 y 4 Ley 9182.

Cámara de Acusación: art. 35 CPP.

Juzgados de Ejecución Penal: art. 35 bis CPP.

Juzgados de Control y Faltas: art. 36 CPP.

Juzgado Penal Juvenil: arts. 65 y 68 1° párrafo Ley 9944 y arts. 1 (párrafo 1°) y 2 (párrafo 1°) Ley 22278.

#### **Bibliografía**

**\*** CAFFERATA NORES, José Ignacio y otros, "Manual de Derecho Procesal Penal", 3° ed., Advocatus, 2012

**i) Amparo** (Arts. 4, 4 bis y 17, Ley Nº 4915 y sus modificatorias leyes 10249 y 10323.). Acciones colectivas (art.43 Constitución Nacional).

#### **Bibliografía**

\*BARONE, Lorenzo Daniel - Director-, "Proceso de Amparo", Editorial Advocatus, 2017, Capítulo 1.

\*BRÜGGE, Juan Fernando y BARONE Lorenzo Daniel –Directores-, "Lecciones de Derecho Procesal Constitucional", Editorial Advocatus, 2019, Capítulo 5 y 8.

\*PALACIO DE CAIERO, Silvia B. - JUNYENT de DUTARI, Patricia M. "La acción de amparo". Advocatus Ediciones. 1°Ed. 2016.

#### **7. Actuación del Ministerio Público Fiscal en la Provincia de Córdoba.**

**Actuación del Ministerio Público Fiscal en la Provincia de Córdoba**. Ubicación Institucional. Regulación constitucional (arts. 171 a 173 de la Constitución de Córdoba). Principios Generales: Función. Principios de Actuación (arts. 1, 3 y 4 ley 7826 y su modificatoria Nº 10.677). Órganos del Ministerio Público: Integración (art. 5 ley 7826). Funciones y Atribuciones (arts. 9 y 10 ley 7826 y sus modificatorias)

#### **Bibliografía**

\* CAFFERATA NORES, José Ignacio y otros, "Manual de Derecho Procesal Penal", 3° ed., Advocatus, 2012.

**Ministerio Público**. Función (arts. 71 a 75 del Código Procesal Penal de la Provincia - ley

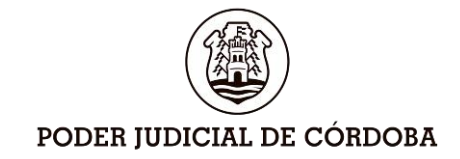

8123). Fiscal General (art. 15 ley 7826). Fiscales Adjuntos (art. 19 ley 7826). Fiscales de Cámara del Crimen y Correccional (art. 21 ley 7826), Fiscal de Cámara de Acusación (art. 22 ley 7826), Fiscales de Instrucción (art. 30, ley 7826). Fiscal Civil, Comercial, de Familia, Fiscal Penal Juvenil (art. 66 Ley 9944 modificada por ley 10637).

**Policía Judicial**: función, composición, subordinación, atribuciones, prohibiciones, comunicación y procedimiento (Código Procesal Penal de Cba., arts. 321/6).

## **Bloque B: Nociones básicas de aspectos sustanciales o procesales relacionadas con la función.**

**8. Principios procesales** de los fueros civil y comercial, concursos, sociedades, familia, niñez, adolescencia, violencia familiar y de género, laboral, penal y proceso contencioso administrativo. Arts. 1, 18 de la CN. Arts. 39, 40, 41 y 49, 174 de la CP. Art. 1 Código Procesal Penal, art. 3 de Protocolo de gestión del Proceso Oral Acuerdo del Tribunal Superior de Justicia de Córdoba N° 1550 Serie A del 19/02/19, art 3 Ley Provincial 10543, art. 15 Ley Provincial 10305, arts. 705 a 715 del CCCN, Art 17,19 y 27 Ley Provincial 9283 y arts. 1, 2 y 3 Ley Provincial 10401, Ley 26061 actualizada (arts. 28 a 31) y, Ley 9944 actualizada (arts. 31 a 33). Tribunal Superior de Justicia "Acuerdo Reglamentario Nro. 1751 "Protocolo de Actuación para los Procesos de Niñez y Adolescencia en la Provincia de Córdoba", y anexos. Arts. 1 a 4, 21, 32, 56, 107, 126, 132, 133, 273 y 274 Ley de Concursos y Quiebras. Art. 717 último parr. Código Civil y Comercial de la Nación. Art.15 Ley General de Sociedades. Ley Provincial 7987 y modificaciones Leyes Provinciales 10.596 y 10.676. Código Civil y Comercial de la Nación y Código Procesal Civil y Comercial.

#### **Bibliografía**

PALACIO, Lino Enrique "Manual de Derecho procesal Ed. 2022

\*FALCON Enrique "Principios procesales del proceso colectivo". 2-feb-2011. Cita: MJ-DOC-5139-AR | MJD5139 8. a) y b) Derecho-ley

\*CHIAPERO Silvana María y PALMERO Juan Carlos, "Manual de Derecho Privado. Parte General", Ed. Advocatus, Córdoba 2017.

\*DÍAZ VILLASUSO, Mariano A., "Código Procesal Civil y Comercial de la Provincia de Córdoba". Ed. Advocatus Tomo I, Córdoba, 2013.

\*VÉNICA Oscar Hugo "Código Procesal Civil y Comercial de Córdoba, comentado, concordancias y jurisprudencia"; Ed Lerner, 2005.

\*SECO Ricardo Francisco (Director) "Ley Procesal del Trabajo de la Provincia de Córdoba N° 7987 (Comentada") Tomo I, Editorial Advocatus, 2008.

\*TOSELLI Carlos Alberto – ULLA Alicia Graciela "Código Procesal del Trabajo Ley 7987 – Comentado y anotado con jurisprudencia" 3° Ed. Ampliada y actualizada Alveroni Ediciones 2022.

\*ARESE, César - Director-, "Código Procesal del Trabajo de Córdoba, Comentado y concordado. Leyes 7987, 10.456, 10.596 y modificatorias". Ed. Rubinzal Culzoni, 2019.

\*MIMESSI, Valeria Elisa – FRESCOTTI, Paula Andrea "El Procedimiento Declarativo Abreviado por laboralistas" – Análisis de los supuestos de aplicación, tramite y jurisprudencia – Ley 10.596. Ed. Alveroni, 2021.

\*CAFFERATA NORES, José Ignacio y otros, "Manual de Derecho Procesal Penal", 3° ed., Advocatus, 2012.

**9. a) Derecho. Ley**. Ejercicio de derechos. Derechos y bienes (arts. 1 a 18). Persona Humana. (arts. 19 a 21) Capacidad Arts. 22 a 24. Personas Menores de Edad (arts. 25, 26, 27 y 30). Restricciones a la Capacidad (arts.31 a 43,47 a 50). Nombre (arts. 62 a 72). Domicilio (arts. 73 a 78). Persona Jurídica (arts. 141 a 148), clases, domicilio representación. Instrumentos públicos y privados (arts. 289 a 298 y 313 a 319).

Las citas referenciadas corresponden al Código Civil y Comercial de la Nación.

-**Requisitos esenciales del contrato de trabajo** (arts. 32 a 36, Ley de Contrato de Trabajo).

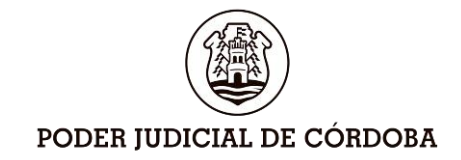

**b) Aspectos Procesales:** Actos procesales (arts. 35 a 44CPCC). Plazos (arts. 45 a 53 CPCC y arts. 15 a 19 C.P.T.). Comparecencia y representación (arts.79 a 100 CPCC. y arts. 24 a 26 C.P.T.). Asistencia y Representación (art. 49 C.P.T.); Notificaciones (arts.142, 143, 157 C PCC. y arts. 20 a 23 C.P.T.). Cédulas electrónicas (Acuerdo Reglamentario TSJ Nº 1103, serie A, del 27/06/2012 y Acuerdo Reglamentario N° 1582, Serie del 21/08/2019). Oficios y Exhortos (arts. 61 a 67 CPCC). Comunicaciones entre tribunales de distintas jurisdicción territorial - Ley 22172. Las citas referenciadas corresponden al Código Procesal Civil y Comercial de la Provincia de Córdoba – CPCC. -. Ley 8465 y al Código Procesal del Trabajo -C.P.T.- Ley 7987)

**10. Partes y defensores en el proceso penal. Domicilio legal. Términos.**

Domicilio legal. Términos. Artículos 7, 24, 80, 83, 84, 94, 96, 97, 109, 115, 118 a 126, 166, 180 y 181. Código Procesal Penal. Ac. N° 1103, serie "A", año 2012. Abogado del niño: Ley 10636.

#### **Bibliografía**

\* CAFFERATA NORES, José I. - TARDITTI, Aída T., "Código Procesal Penal de la Provincia de Córdoba -Comentado", Mediterránea, 2003.

\* CAFFERATA NORES, José I y otros, "Manual de Derecho Procesal Penal", 3° ed., Advocatus, 2012.

#### **11. Concepto y caracteres del Derecho Administrativo.**

**12. Tasa de Justicia en los distintos fueros:** Tasa de Justicia en los distintos fueros: Código Tributario Provincial (t.o. 2021) arts. 24; 31 al 39 inclusive; 44 –último parr.-; 132; 133 - último párr.-; 342; 347; 348 y 354. Ley Impositiva N° 10.854 (arts. del 103 al 113inclusive).

13. Expediente Electrónico: concepto, reglamento, uso y ámbito de aplicación. Acuerdo [Reglamentario N° 1582.](https://www.tribunales.gov.ar/Estatico/PortalEE/resoluciones/archivos/AR1582%20EXPTE%20ELECTR%C3%93NICO.pdf) Reglamento General de Aplicación. Política de seguridad de acceso a los sistemas. Transformación expedientes electrónicos mixtos. Aprendizaje y rutas de capacitación sobre procedimientos de tramitación electrónica. Auxiliares de la Justicia y participación electrónica. Adhesión a los servicios de tramitación electrónica. Oficio judicial electrónico.

Sitios de consulta:

**<https://www.justiciacordoba.gob.ar/PortalEE/Pages/Index.aspx>**

**[https://www.justiciacordoba.gob.ar/JusticiaCordoba/servicios/oficiosJudicialesElectronico](https://www.justiciacordoba.gob.ar/JusticiaCordoba/servicios/oficiosJudicialesElectronicos) [s](https://www.justiciacordoba.gob.ar/JusticiaCordoba/servicios/oficiosJudicialesElectronicos)**

#### **Bloque C: Aspectos Institucionales**

**14**. **Designación y remoción de Magistrados y Funcionarios**. Incompatibilidades, Deberes y Prohibiciones de los magistrados y funcionarios. Arts. 157 al 159 de la Constitución Provincial, Ley Provincial N° 7956 de Jury de Enjuiciamiento (arts. 1-5).

#### **15. Acceso a la justicia**.

Asistencia Jurídica Gratuita (art. 49 Constitución Provincial y arts. 1, 2 y 27 Ley 7982). Beneficio de litigar sin gastos art. 101. Código Procesal Civil y Comercial, arts. 5 y 29 Ley 7987, arts 1, 4, 5 y 6 Ley provincial 10.636 Abogado del niño y su reglamentación.

#### **16. Oficinas del Tribunal Superior de Justicia**:

#### **Oficina de Atención Ciudadana**

(https://www.justiciacordoba.gob.ar/JusticiaCordoba/TSJ/atencion\_ciudadana )

#### **Centro Judicial de Mediación**

( https://www.justiciacordoba.gob.ar/JusticiaCordoba/TSJ/centro\_mediacion )

Oficina de Derechos Humanos y Justicia

( https://www.justiciacordoba.gob.ar/JusticiaCordoba/TSJ/DDHH\_Justicia.aspx )

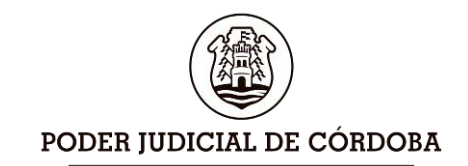

**17. Gestión Judicial:** Contexto Institucional - Identidad Judicial - Inducción funcional al Poder Judicial de la Provincia de Córdoba

( https://drive.google.com/open?id=1zBXyHk8SrxXIBJCUBnpWggDY54PUR3Hv )

**Para consultar bibliografía actualizada: InfoLeg** (Base de datos legislativos nacionales y provinciales, de acceso libre y gratuito).

**ACLARACIÓN: la utilización del material indicado debe limitarse a los temas enunciados.** 

El concursante puede recurrir a los textos de derecho que sean de su agrado o a los manuales de cátedra, como complemento del estudio de las normas antes citadas. No obstante, citamos alguna bibliografía por si requieren realizar una consulta.

#### **ANEXO "D"**

#### **AC. 197 Serie A del 16/03/2023**

## **PODER JUDICIAL DE LA PROVINCIA DE CORDOBA TRIBUNAL SUPERIOR DE JUSTICIA**

## **INSTRUMENTO DE OPCIÓN MÚLTIPLE Procedimiento para completar su examen**

El día del examen cada postulante recibirá un "Cuadernillo de Preguntas" (fotocopia) que incluye las preguntas del examen y una "Hoja de Respuestas" (examen), que será el examen propiamente dicho.

En el tiempo asignado, el postulante deberá realizar su examen pudiendo trabajar provisoriamente en el "Cuadernillo de Preguntas" pero, debiendo marcar la opción elegida como correcta en la "Hoja de Respuestas".

- SOLO SERÁN VÁLIDAS las respuestas consignadas en la "Hoja de Respuestas" asignada al efecto (examen).
- Para responder un ítem SE DEBE MARCAR SÓLO UNA OPCIÓN como correcta. Si se marca más de una opción se tomará como respuesta incorrecta. Si se dejara en blanco se tomará como no respondido.
- NO SE TENDRÁN EN CUENTA las respuestas marcadas en el "Cuadernillo de Preguntas" (fotocopia).
- NO DOBLE NI ENSUCIE la "Hoja de Respuestas" (examen), ni RAYE sus márgenes.
- UTILICE SÓLO birome negra o azul (no microfibra, lápiz, marcador, etc).
- MARQUE la opción elegida como se indica en la "Hoja de Respuestas", coloreando completamente el círculo de respuesta elegido. NO MARCAR con cruces, tildes, rayas, etc.

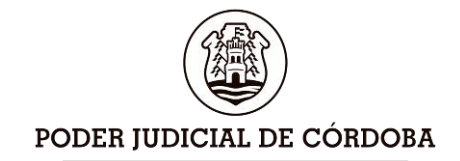

#### **Formatos del instrumento de opción múltiple**

#### **¿Qué tipo de preguntas se incluyen en el examen?**

Las preguntas de opción múltiple contienen fundamentalmente dos elementos: **la base y las opciones de respuestas**. La base es una pregunta, afirmación, enunciado o gráfico acompañado de una instrucción que plantea un problema explícitamente.

Las opciones de respuesta son enunciados, palabras, cifras o combinaciones de números y letras que guardan relación con la base del reactivo, donde **sólo una opción es la correcta**. Para todas las preguntas del examen siempre se presentarán cinco opciones de respuesta.

Durante el examen encontrará diferentes formas de preguntar. En algunos casos se hace una pregunta directa, en otros se solicita completar una información, algunos le solicitan elegir un orden determinado, otros requieren la elección de elementos de una lista dada y otros le requieren relacionar columnas. Comprender estos formatos permitirá llegar mejor preparado al examen.

A continuación se presentan diferentes **formatos**:

#### **1. De selección simple**:

En este formato, la base consiste en una afirmación, frase o enunciado interrogativo que plantea una situación y a continuación se presentan las opciones. Por lo tanto el concursante, debe marcar la opción correcta.

#### **A modo de ejemplo**

En el siguiente fragmento de uno de los Diálogos de Platón, Menón pregunta a Sócrates:

*"Pero ¿cómo vas a buscar, Sócrates, una cosa de la que de ninguna manera sabes lo que es? Entre tantas cuestiones desconocidas, ¿qué punto concreto propondrás para tu investigación? Y, suponiendo que casualmente des con el aspecto acertado, ¿en qué lo vas a reconocer, dado que no lo conoces? "*

¿A qué área de conocimiento corresponde dicha temática? **(Base)**

Marque la opción correcta

- a) filosofía moral**. (Opciones)**
- b) filosofía del derecho.
- c) hermenéutica.
- d) estética.
- e) epistemología.

#### **2. Verdaderas y Falsas**

Este formato tiene una resolución diferente al de selección simple. Consta de una **base y enunciados**, en los cuales el concursante deberá primero identificar los enunciados verdaderos y falsos. En la estructura de la pregunta, los enunciados se presentan con números y las opciones se identifican con letras en una tabla.

Una vez identificados los enunciados verdaderos y falsos, se procede a marcar la opción que contesta correctamente la respuesta.

#### **A modo de ejemplo**

De acuerdo al artículo 11 de la Ley 9848 de la Provincia de Córdoba "Protección de la Salud Mental", analice e identifique como verdaderas o falsas las siguientes expresiones sobre los derechos de las personas con padecimiento mental. **(Base)**

- I Ser informadas sobre el tratamiento terapéutico que recibirán y sus características.
- II Ser tratadas con la alternativa terapéutica menos restrictiva de su autonomía y libertad.
- III Tomar decisiones relacionadas con su tratamiento, dentro de sus posibilidades.

# PODER JUDICIAL DE CÓRDOBA

IV Acceder a su historia clínica por sí o con el concurso de su representante legal convencional**. (Enunciados)**

Marque la opción correcta

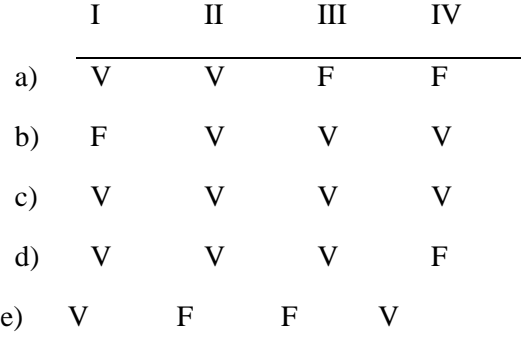

Esto implica que la opción

- a) Expresa que I es Verdadero, II es Verdadero, III es Falso y IV es Falso.
- b) Expresa que I es Falso, II es Verdadero, III es Verdadero y IV es Verdadero.
- c) Expresa que I es Verdadero, II es Verdadero, III es Verdadero y IV es Verdadero.
- d) Expresa que I es Verdadero, II es Verdadero, III es Verdadero y IV es Falso
- e) Expresa que I es Verdadero, II es Falso, III es Falso y IV es Falso.

#### **3. Verdaderas**

Este formato consta de una base y enunciados, en los cuales el concursante deberá primero identificar solamente los enunciados verdaderos. Los enunciados se presentan con números y las opciones se identifican con letras en una tabla.

Una vez identificados los enunciados verdaderos, se procede a marcar la opción correcta.

#### **A modo de ejemplo**

Considerando en qué se fundamenta la técnica psicológica del perfil criminal, según Soria Verde y Saiz Roca, en "Psicología Criminal" (2006), analice las siguientes proposiciones sobre los fundamentos de tal técnica e identifique las verdaderas. **(Base)**

- I Se fundamenta en aspectos psicosociales del comportamiento humano a partir de la escena del crimen.
- II Se fundamenta en características sociales y psicológicas de la víctima
- III Se fundamenta en aspectos sólo psicopatológicos del victimario.
- IV Se fundamenta en hallazgos forenses y criminalísticos**. (Enunciados)**

Marque la opción correcta.

- a) Sólo I, III y IV
- b) Sólo II y III
- c) Sólo I y II
- d) Sólo I, II y IV
- e) Sólo III

Esto implica que la opción

- a) Expresa que sólo los enunciados referidos en I, III y IV son verdaderas
- b) Expresa que sólo los enunciados referidos en II y III son verdaderas.
- c) Expresa que sólo los enunciados referidos en I y II son verdaderas.
- d) Expresa que sólo los enunciados referidos en I, II y IV son verdaderas.
- e) Expresa que sólo los enunciados referidos en III es verdadera.

#### **4. Relación entre columnas**

Este formato incluye dos listados de elementos que han de asociarse entre sí conforme a un criterio que debe especificarse en la base del ítem. Así se coloca un rótulo/título a cada columna, a fin de que se identifiquen los elementos a relacionar.

## PODER JUDICIAL DE CÓRDOBA

Los elementos de la primera columna se presentan con números y los elementos de la segunda columna, con letras. Posteriormente, se procede a relacionar los elementos de la primera con los de la segunda. Establecida la correspondencia entre los elementos de ambas columnas, se procede a elegir la opción correcta.

#### **A modo de ejemplo:**

Según el texto "Prevención del consumo problemático de drogas", del Ministerio de Educación de la Nación y Unicef, cada modelo de explicación del consumo de drogas construye un estereotipo de consumidor y una representación social. Lea y analice la siguiente tabla; en la primera columna se encuentra el nombre del modelo y en la segunda, el estereotipo de consumidor de cada modelo. Identifique el estereotipo que corresponde a cada modelo y luego marque la opción con la relación correcta.

#### Primer Columna Segunda Columna

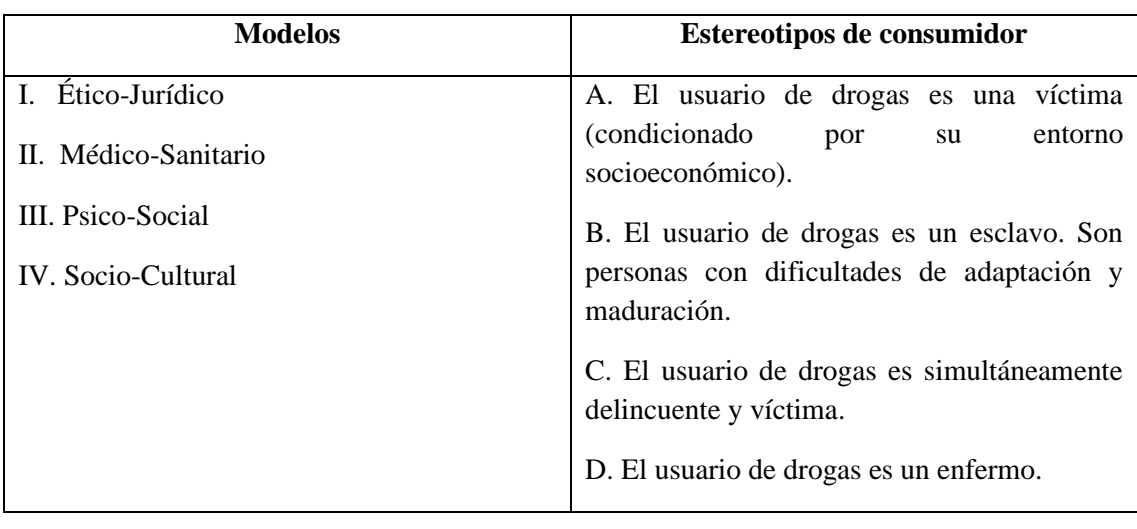

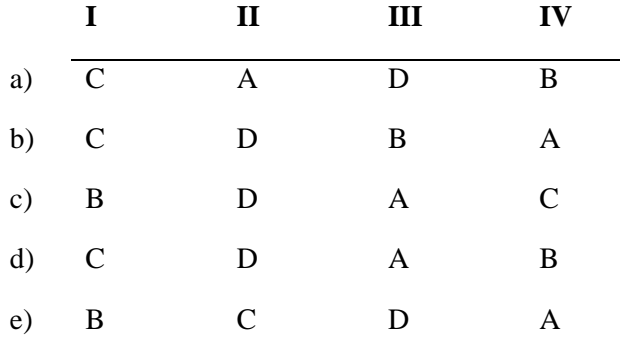

Esto implica que la opción

- a) Expresa IC, IIA, IIID y IVB
- b) Expresa IC, IID, IIIB y IVA
- c) Expresa IB, IID, IIIA y IVC
- d) Expresa IC, IID, IIIA y IVB
- e) Expresa IB, IIC, IIID y IVA

#### **5. Completamiento**

Este formato se caracteriza por el establecimiento de una proposición incompleta y espacios para completar con la respuesta correspondiente. En este caso, se sigue el siguiente procedimiento, primero se lee la base, posteriormente se marca la opción elegida.

#### **A modo de ejemplo**

La coma tiene distintos usos, uno de ellos es la \_\_\_\_\_\_\_\_\_\_\_\_\_\_, que se encuentra ejemplificado en la siguiente oración. "En el mercado había plátanos, papas, yucas, batata y toda clase de víveres." **(Base)**

#### **Elegir la opción correcta.**

- a) Enumeración de elementos. **(Opciones)**
- b) Separación de elementos incidentales.
- c) Sustitución de verbos.
- d) Separación del vocativo.
- e) Sustitución de los elementos.

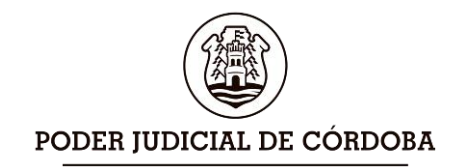

**También se incluyen casos y/o situaciones, bajo el formato de selección simple, verdaderas** 

**y falsas, verdaderas, entre otros.**

#### **ANEXO "E"**

#### **AC. 197 Serie A del 16/03/2023**

## **PODER JUDICIAL DE LA PROVINCIA DE CORDOBA TRIBUNAL SUPERIOR DE JUSTICIA**

### PAUTAS A RESPETAR POR LOS CONCURSANTES EL DÍA DEL EXAMEN

El aspirante deberá presentarse en el lugar, aula, día y hora establecidos.

- Se recomienda concurrir con la **menor cantidad posible de pertenencias personales**, las cuales deberá dejar en los lugares que los coordinadores indiquen, siendo las mismas de responsabilidad exclusiva del aspirante.
- Si desea ir al baño o tomar un refrigerio, deberá hacerlo **antes de firmar** la planilla de asistencia. **NO podrá conversar** con otros postulantes ni con el Tribunal Examinador hasta que haya concluido el examen y se retire del aula.
- Cuando los coordinadores lo indiquen, deberá **firmar** la planilla de asistencia (tener en mano DNI, Cédula Federal o Pasaporte) e **ingresar** al aula.
- El aspirante deberá **ubicarse en el lugar** que se le asigne y **NO tocar el examen** hasta que se le indique.
- **Deberá apagar su teléfono y/o reloj inteligente, desactivar alarmas y colocarlo junto con sus pertenencias hasta que se retire del aula** al concluir la prueba.
- **Guardar silencio** durante el examen**. El examen es individual.**
- **No colocar elemento identificador** alguno en el examen.
- **No están permitidas consultas respecto del examen con el Tribunal Examinador.**
- Sólo estará **permitido** tener a mano el **material específicamente autorizado** (lapicera o birome azul o negra, lápiz, goma, corrector líquido), el que **no podrá ser compartido**.
- Deberá **respetar la hora de inicio y finalización de la prueba**. Cumplido dicho plazo y cuando el coordinador de aula lo indique, deberá **dejar de escribir**, ponerse de pie y entregar su examen.
- Una vez concluido esto deberá **buscar sus pertenencias y retirarse del aula en silencio**.

## **EL ASPIRANTE QUE INCUMPLA LAS PAUTAS ESTABLECIDAS O ASUMA CONDUCTAS INDECOROSAS O IRRESPETUOSAS SERÁ EXCLUIDO, SE LE RETIRARÁ EL EXAMEN Y SERÁ SANCIONADO CON PROHIBICIÓN DE PRESENTARSE A FUTUROS CONCURSOS**